# OJ J  $\mathbf{L}$

# **What's Up** Customer Update Webinar

23rd September 2021

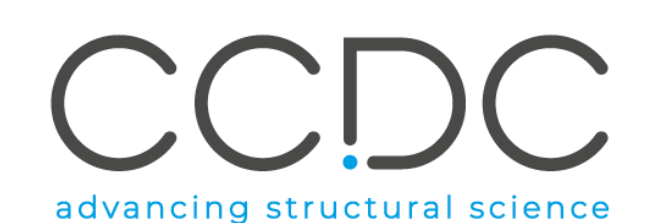

# **Today's presenters**

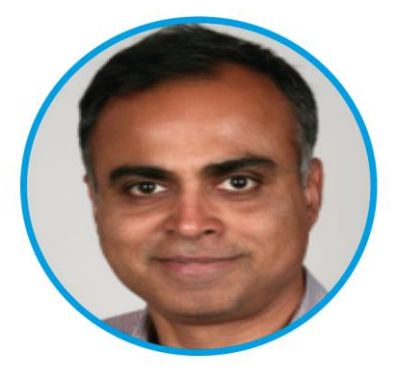

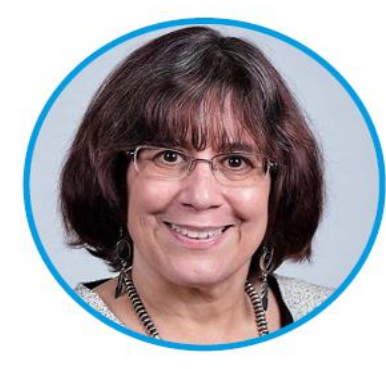

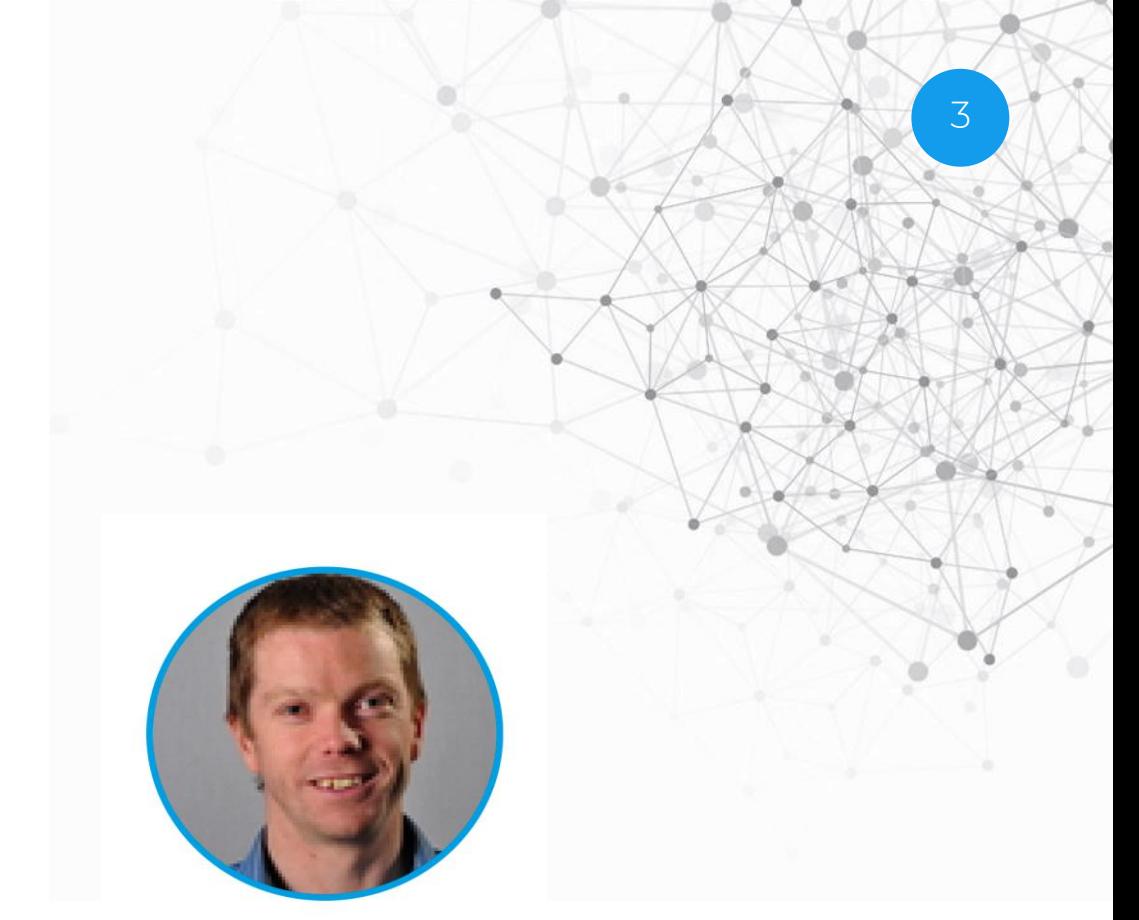

### **Abhik Mukhopadhyay**

Research and Applications Scientist

### **Carmen Nitsche**

General Manager CCDC Inc.

**Matt Lightfoot** Principal Scientific Editor

CCDC

### **Overview**

In this webinar we will discuss:

- Latest updates and news
- SMILES to 3D structure generation
- How to enhance your CSD depositions
- Q&A: the floor is yours

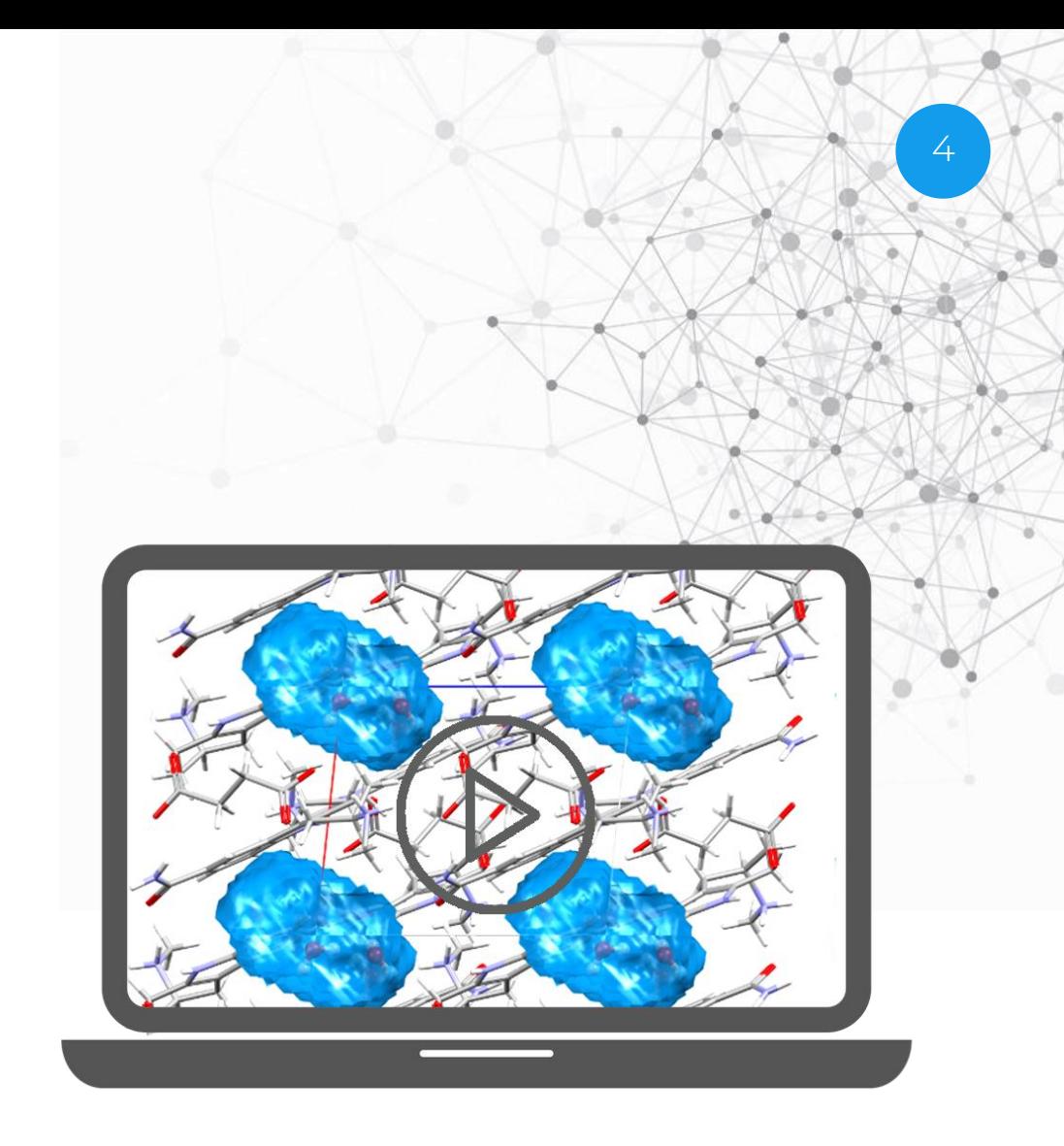

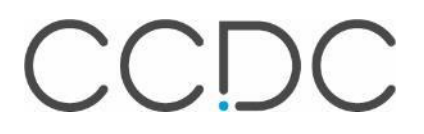

### **Latest updates**

- 2021.2 CSD Release: September 2021
	- CSD-Discovery: the CSD-CrossMiner is now part of the main CSD Portfolio, you can enjoy all our tools within a single installation, which improves usability and search flexibility.
	- CSD-Materials: we have introduced a new component in Mercury, and the CSD Python API, delivering Mogul-like functionality for hydrogen bonds.
	- Read more: https://www.ccdc.cam.ac.uk/solutions/whats-new/

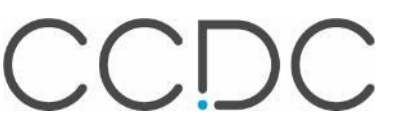

### **Latest updates**

- CSD Sketcher v1.0: August 2021 > the first full version of CSD Sketcher, our purpose-built sketcher to enable better database searching in WebCSD.
- CSD Data update: September 2021 > This data update brings you 16,688 new structures (17,283 new entries), including over 300 new entries generated from hardcopy data.

# **Upcoming events from CCDC**

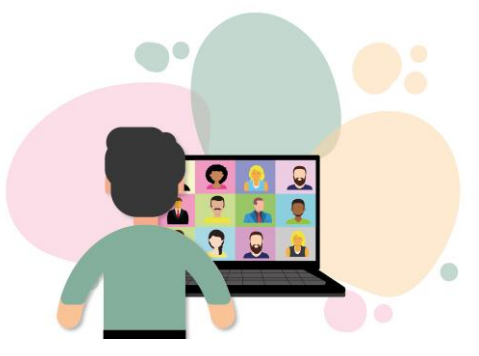

- CCDC Focus on Metal-Organic Frameworks (MOFs) Virtual Talk and Networking Event - 14th October
- Librarian Teatime: A Focus on CSD Champions 14<sup>th</sup> November
	- For Chemistry Librarians in the Americas
- CCDC Virtual Workshops:
	- 2nd November Deposit your crystallographic data in the CSD
	- 9th November Learn the basics of Protein Ligand Docking using GOLD
	- 16th November Intermediate Mogul Assessing molecular geometries

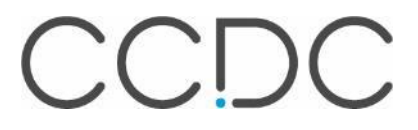

# **CCDC will be attending**

• 4th RSC-BMCS/ RSC-CICAG Artificial Intelligence in Chemistry – 27th to 28th September

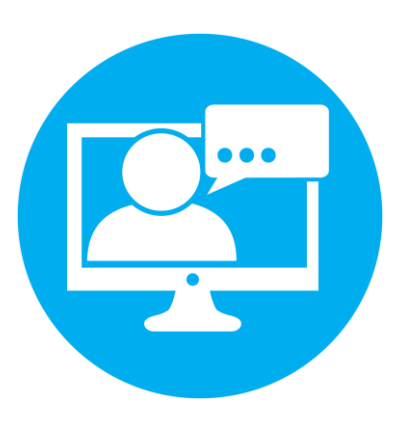

- Chem-Bio Informatics Society Annual Meeting 2021 26th October to 28th October
- Pan-African Crystallographic Conference 15th November to 19 November

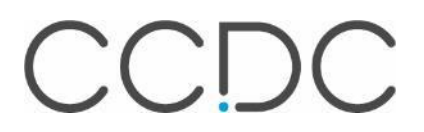

# **The CCDC team is growing…**

- Currently hiring for roles including:
	- Software engineers
	- Product Manager
	- Business Transformation Project Manager
	- Sales Executive, US

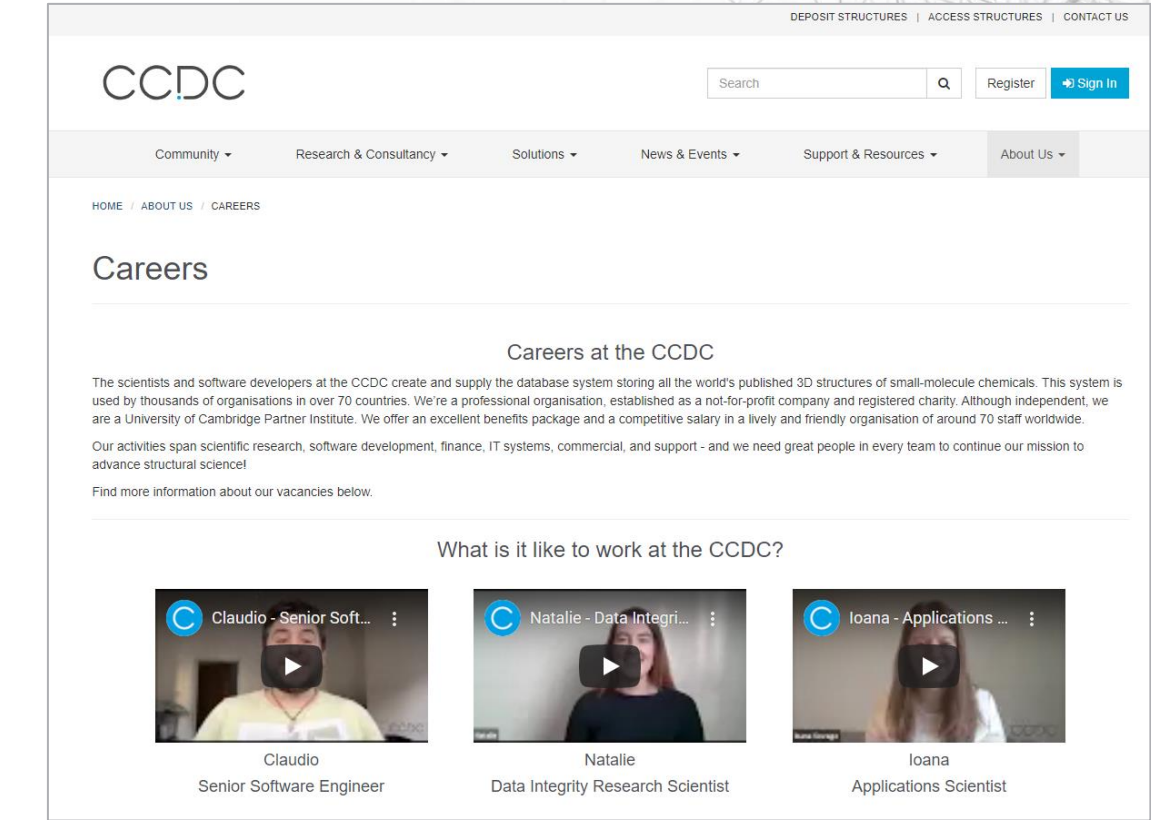

## **CSD Software**

SMILES to 3D structure generation

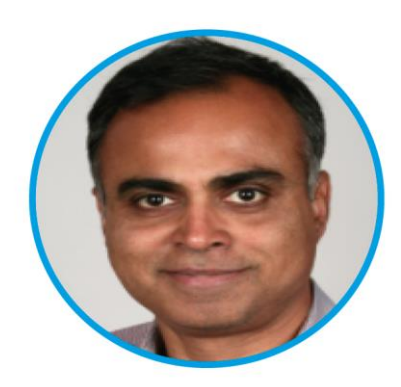

### **Abhik Mukhopadhyay**

Research and Applications Scientist

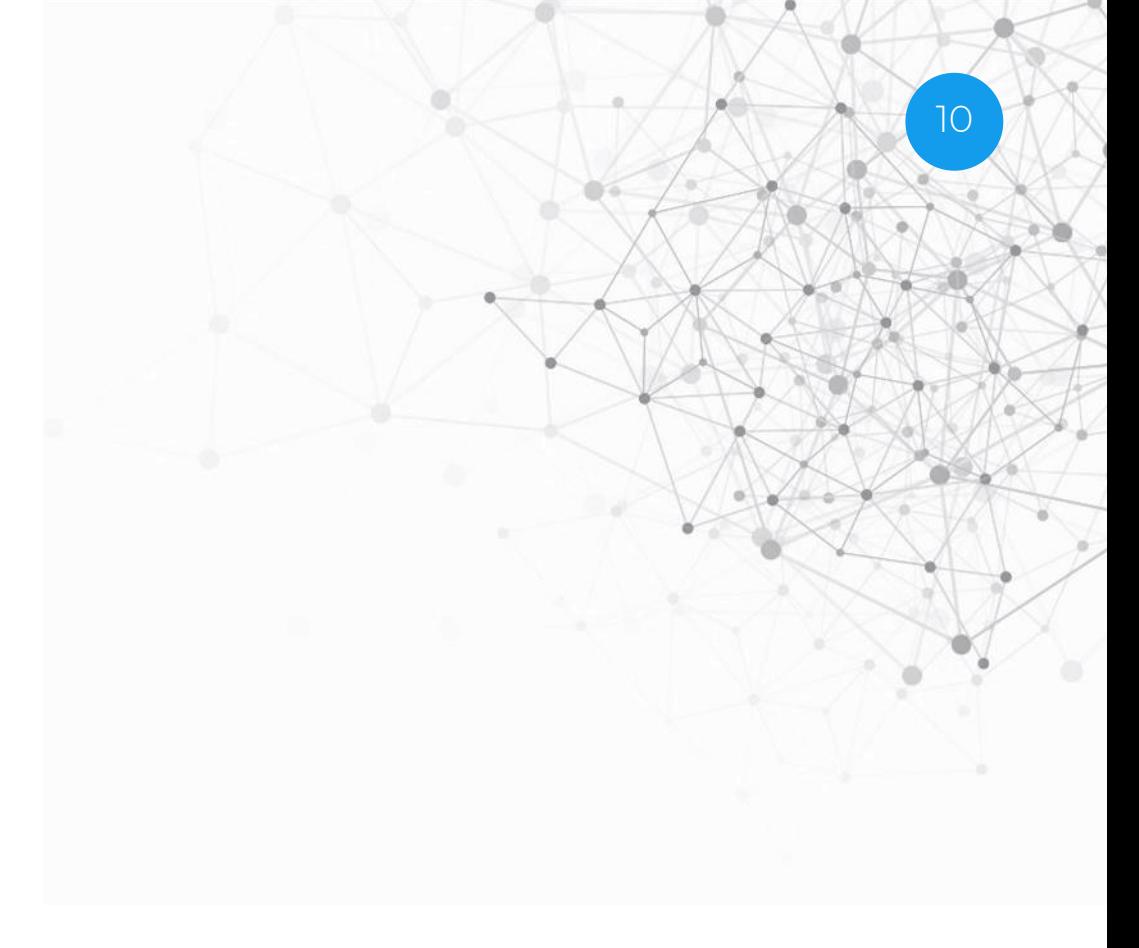

CCDC

# **What is it?**

- Improvement to the Ligand Preparation workflow in the CSD Python API.
- CCDC Molecule objects can now be created from SMILES strings.
- This improvement will allow to:
	- Use SMILES as a molecule input format to the CSD Python API for the first time.
	- Take a SMILES string and generate a molecule with 3D atom coordinates.
- Generating molecular information from SMILES comes with a CSD-Core license.
- In addition, generating 3D coordinates of the molecule comes with a CSD-Discovery or CSD-Materials licence.

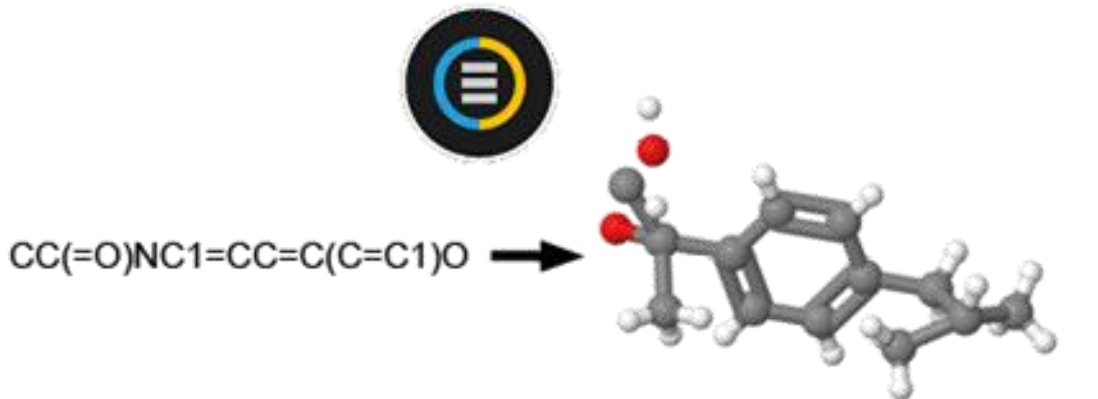

# **Background**

- It was not possible before to generate 3D coordinates from SMILES string using CSD Python API.
- Absence of this feature was a bottleneck situation in CADD workflow.
- Addition of this feature will now allow computational chemists to generate 3D coordinates from SMILES string as part of the ligand preparation work flow of any CADD project, e.g. virtual screening.

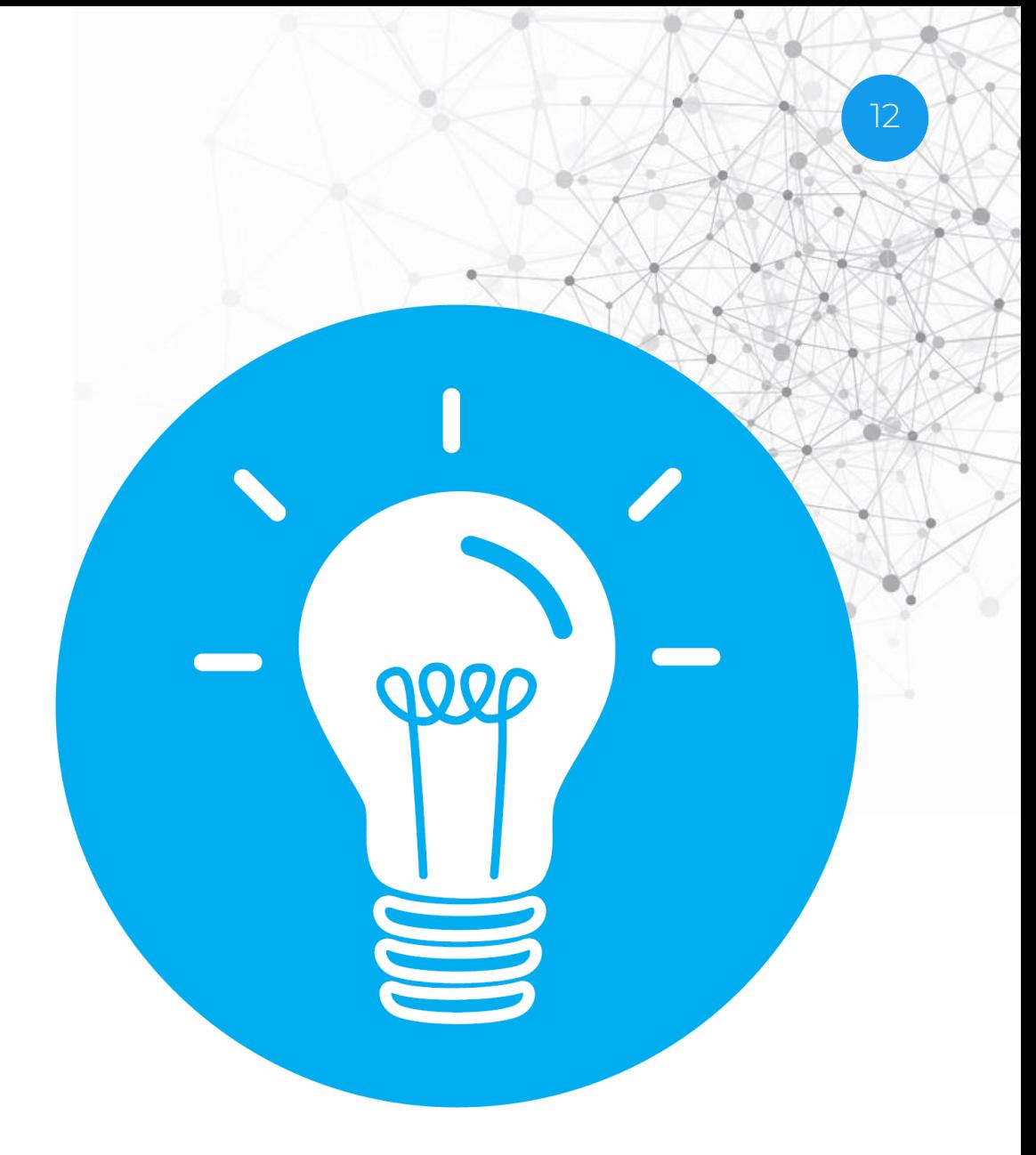

### **Why would you use, what are the benefits?**

- Users can read SMILES string using CSD Python API and perform other tasks.
- It will be to now easy to incorporate CSD Python API in ligand preparation steps of any CADD workflow.
- Generate 3D coordinates from SMILES using CSD conformer generator that uses CSD knowledgebase.

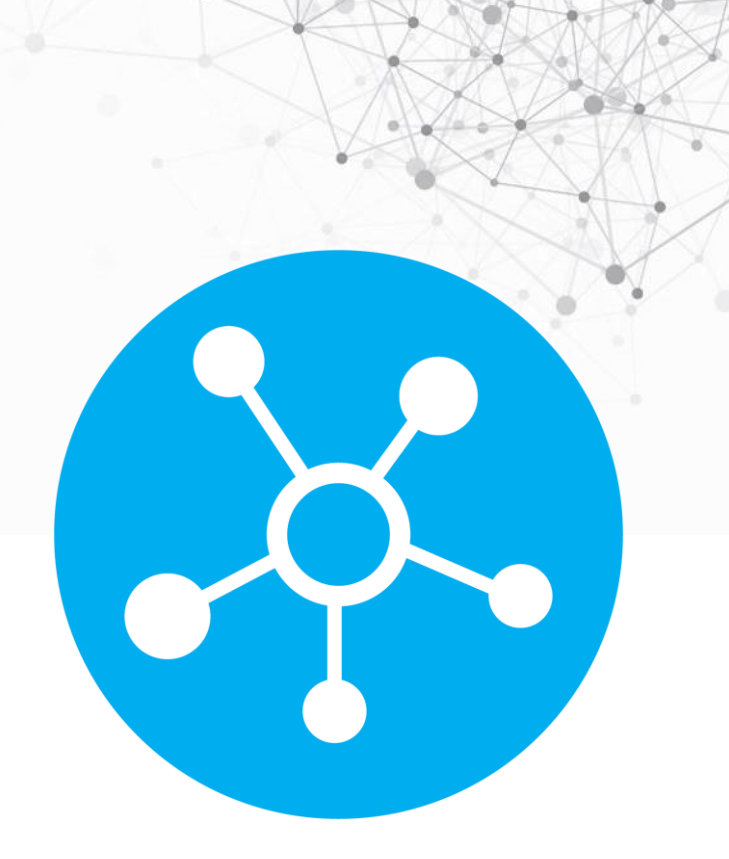

# **Overview of functionality**

- Will allow reading molecule SMILES in CSD Python API.
- Users can generate 3D coordinates from SMILES using CSD conformer generator.
- Conformer Generator functionality will now accept molecules and atoms without coordinates as a starting point for Conformer Generation.
- Key features:
	- Molecules can be read from SMILES strings, with stereochemistry information preserved.
	- 3D conformers can be generated from such molecules and any other molecule without initial 3D coordinates.
	- SMILES strings with stereochemistry information can generated from molecules.

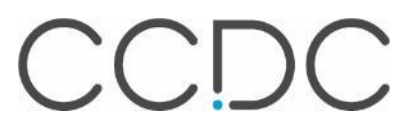

### **How does CSD SMILES to 3D structure Allegency work?**

- The tool uses the CSD Conformer Generator uses knowledge from the 1 million+ experimentally derived structures, to predict and generate appropriate conformers - so bond lengths and angles are based on known data.
- The 3D coordinate generator is an iterative, atom-template based process, guided by stereochemistry information and ring positioning heuristics, with continuous optimisation based on CSD geometry distributions.

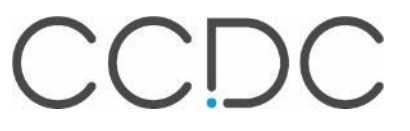

### **Demo**

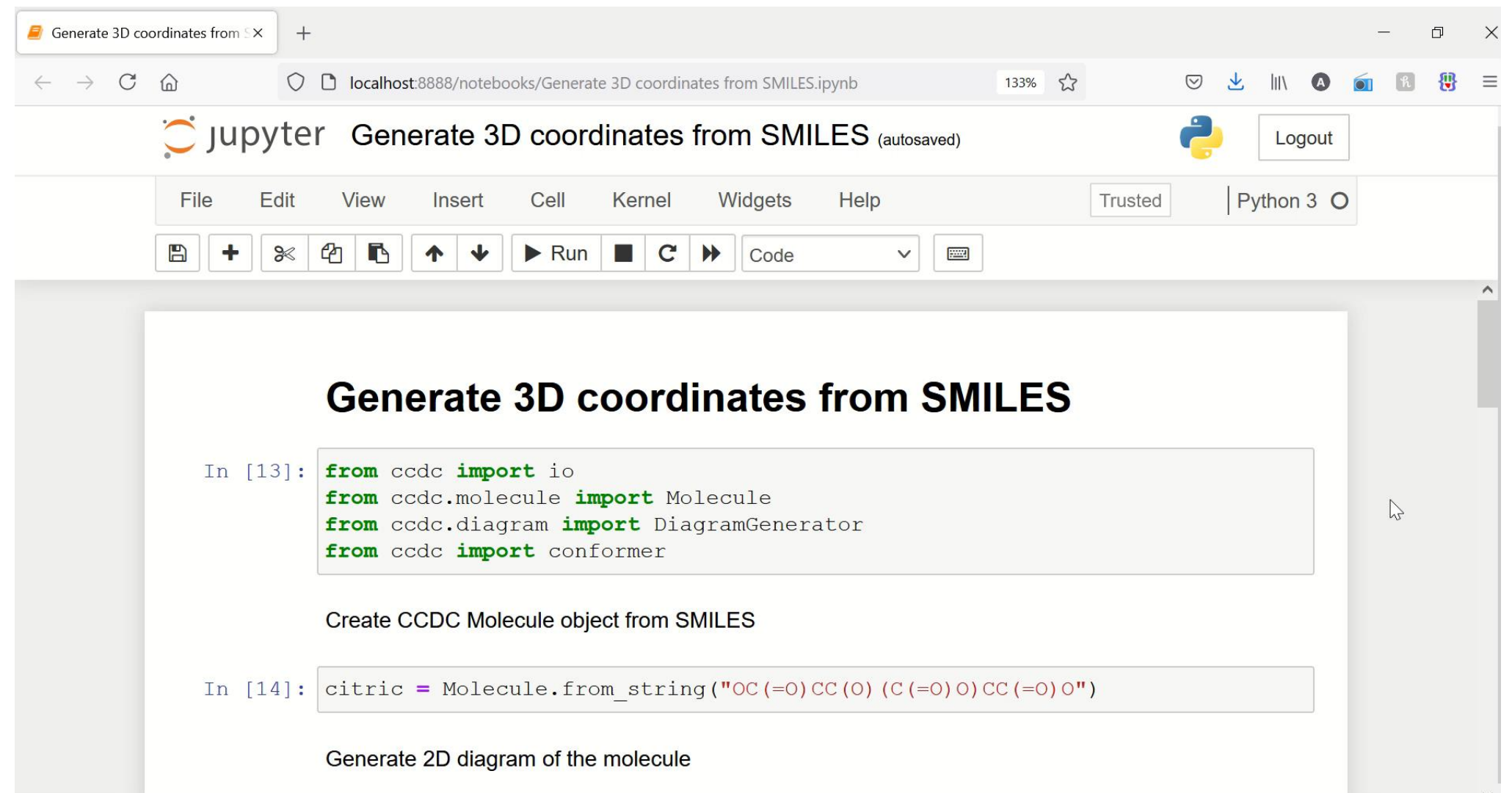

### **Summary**

- The process generates a CSD Python API Molecule file from the SMILES string, which could then be saved as a mol2 file.
- This feature is currently available through the CSD Python API.
- Users can control stereochemistry of a molecule during ligand preparation:
	- By using stereochemistry markers on the SMILES input to generate isomeric structures.

# **CSD Community**

How to enhance your CSD depositions

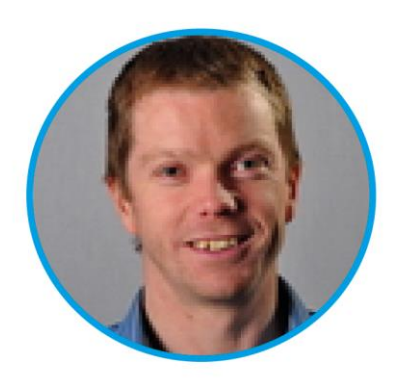

**Matt Lightfoot** Principal Scientific Editor

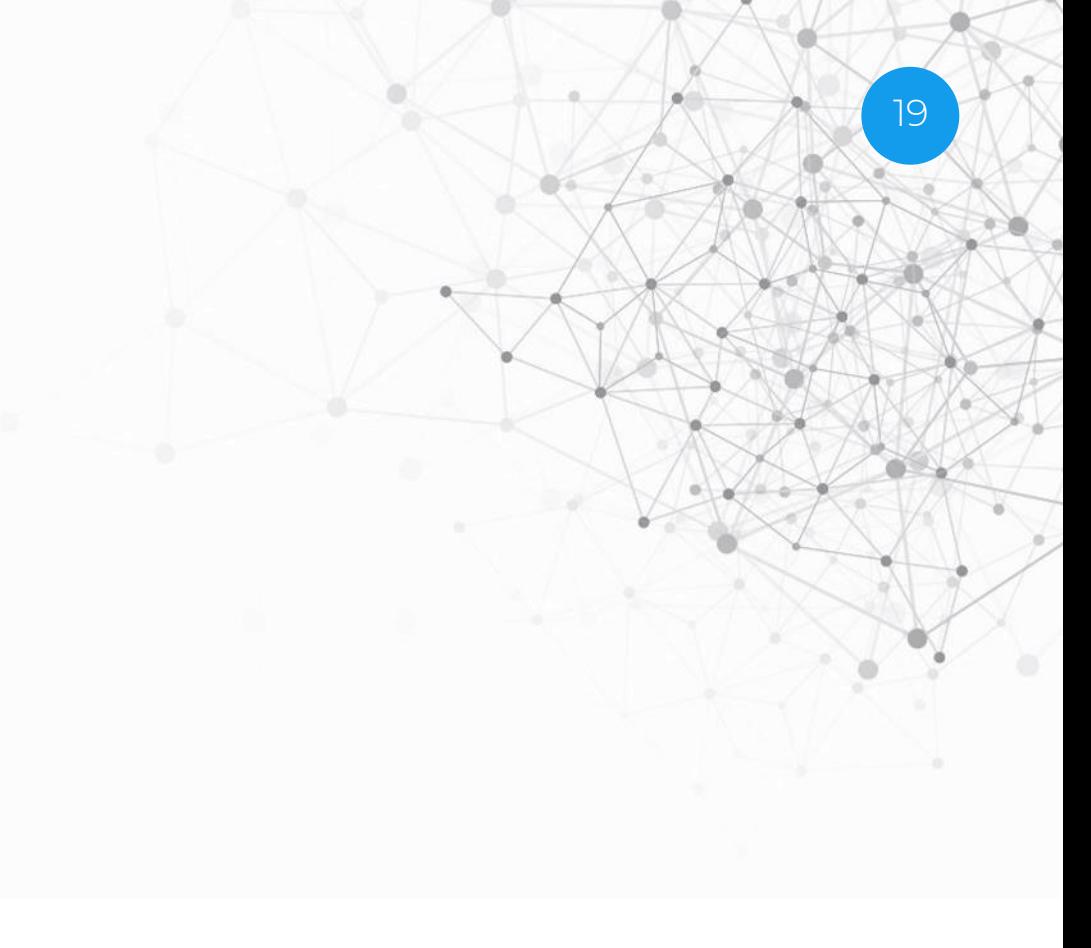

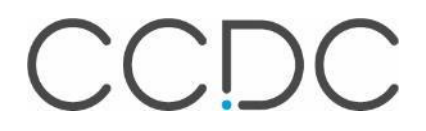

# **Deposition**

- Data deposited pre-publication
	- Enables links to data sets at the point of publication
	- Tailored deposition service

### Small molecule single crystal data

Authors should present their crystal data in a CIF (Crystallographic Information File) format and deposit any organic or organometallic structural information with the Cambridge Crystallographic Data Centre (CCDC) before they submit their manuscript to us. Data will be held in the CCDC's confidential archive until publication of the article, when data for organic and organometallic compounds will be entered into the Cambridge Structural Database. Authors are encouraged to deposit inorganic crystal structures with the ICSD, hosted by FIZ Karlsruhe.

During submission of a manuscript to the Royal Society of Chemistry using our online submission system, authors will be asked to provide CCDC reference numbers; CIFs should not be submitted with the manuscript (these should have already been deposited with the CCDC/ICSD, see above). Any revised CIFs obtained subsequently should be deposited directly with the CCDC before the revised manuscript is submitted to us. CCDC or ICSD numbers should be included in the manuscript prior to submission.

**Countries contributing data** Analysis based on sampling of email addresses

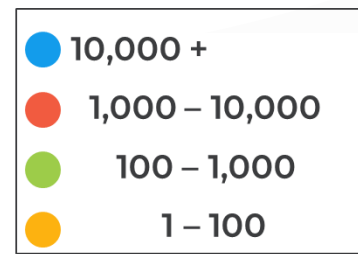

### >30% of depositions from China

www.ccdc.cam.ac.uk/deposit

### **When should you deposit data?**

- Pre-publication when you have finished a structure is when you know most about the dataset
- Enables you to check and correct data prior to inclusion in a manuscript
- Deposited data is stored privately at the CCDC prior to publication
- Most publishers require data to be deposited before manuscript submission
	- Enables publishers and referees secure access to the data during the peer review process
	- Enables links to the data to be added at the point of publication

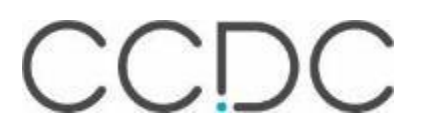

### **What data can you deposit with us?**

 $\left(\mathbf{0}\right)$ 

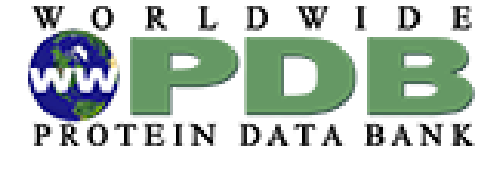

PDB >>175,000 polypeptides, nucleotides & saccharides

CSD >1.1 million structures organic and metal-organic ICSD 240,000 (no C-H and C-C bonds) Elements, minerals, metals

### ICDD PDF-4/Organics >540,000 Includes data derived from CSD

**FIZ** Karlsruhe

Leibniz Institute for Information Infrastructure

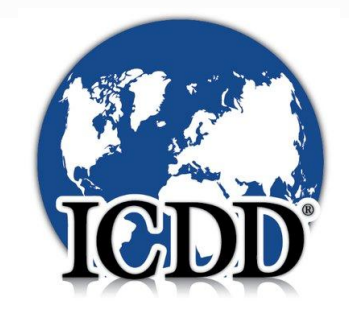

### <sup>23</sup> **Ways to enhance your data during deposition**

- The importance of including structures factors
- Data validation and integrity checks and adding responses
- How you can enhance the metadata in your depositions

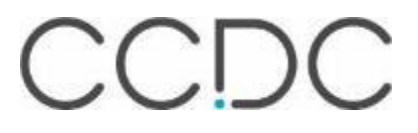

### **Structure factors**

### Structure factors: what

The CCDC and FIZ Karlsruhe strongly encourage the incl Structure Database (ICSD), in line with recommendations

### What are structure factors?

Structure factors are created from experimental crystallog in the structure. For detailed information, see the IUCr's c

Currently, there are two types of information that CCDC a intensities (.hkl). They can also be appended to the CIF fi

- . The .hkl file contains the intensity and standard un values: h, k and I - to identify the reflection. This inf
- The .fcf file contains the structure factors, which a be recreated using the .hkl and .res file. This last of constraints that have been applied). The .fcf file is t

These files provide more information about the crystal stri crystallographic data, as part of the publications standard

### Why is it important to share struct

- . It's good data practice by sharing the data used to later, then it is already stored, especially if you mov
- CheckCIF (the IUCr's CIF checking service) can do .res in the CIF allows such checks to be performed
- Several journals require the deposition of structure

A number of different files are created at each stage crystallographic experiment – here we have listed son the main ones. Files may have different names/some s may be combined in different crystallographic softw

If no structure factor data has been uploaded, you should:

• Go back and upload a new dataset which includes structure factors

 $\mathbb{C}^2$ 

- Most refinement Struct software now embeds  $mc$ this into a CIF
	- If it is historic data and no structure factor data is available, you need to add a comment before proceeding.

www.ccdc.cam.ac.uk/Community/depositastructure/cif-deposition-guidelines/structure-factor/

**Data Collection** 

 $\triangleright$  Diffraction frames (.sfrm, .cbf, .img, etc.)

If the diffraction frames

have been deposited in

another repository, the

DOI can be associated

with your dataset during

deposition under "Raw

Data DOI"

### Files for CCDC deposition:

Calculating reflection intensities

and applying corrections

(Integration & Scaling)

≻ .hkl

- > Mandatory
- Recommended

# **Data validation and integrity checks check**

- IUCr's checkCIF service is embedded into deposition
- Alerts provide potential errors, unusual findings and suggestions for improvement
	- All alerts should be checked
	- Depositors decide to improve their model/dataset or add a comment to provide information about the reason for the alert
	- Comments are embedded into the CIF and available during peer-review and to CSD users after publication
- checkCIF ultimately helps to improve the quality of data published and provides users of the data more information about potential issues in the datasets

### **Allert level A**

PLAT183 ALERT 1 A Missing cell measur PLAT184 ALERT 1 A Missing cell measur PLAT185 ALERT 1 A Missing cell measur

### **@Alert level**

PLAT029 ALERT **OAlert level** ABSMU01 ALERT

Alerts are hyperlinked to more information about the alert and what action should be taken

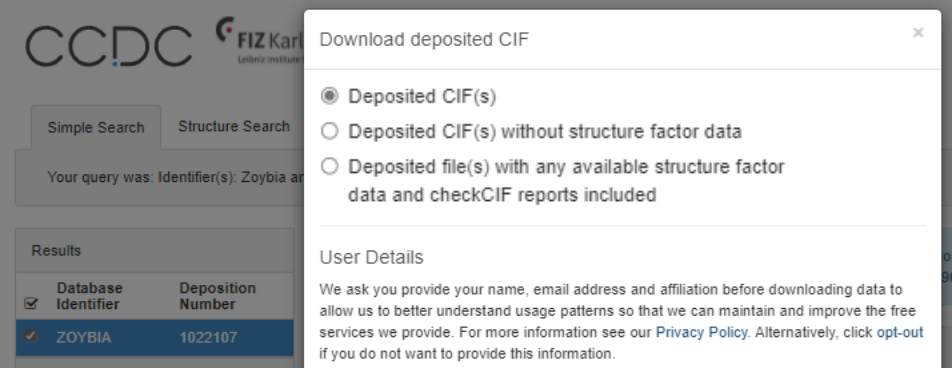

25

<https://journals.iucr.org/services/cif/checking/checkfaq.html>

# **Enhancing key metadata**

- Depositors are asked to check and enhance key meta-data
- Helps to improve the quality of key information
- Helps to ensure data is correctly curated and represented in the CSD
- Helps to improve the availability of data
- Ultimately improves the discoverability and re-use of datasets and enables scientists worldwide to learn more from the data

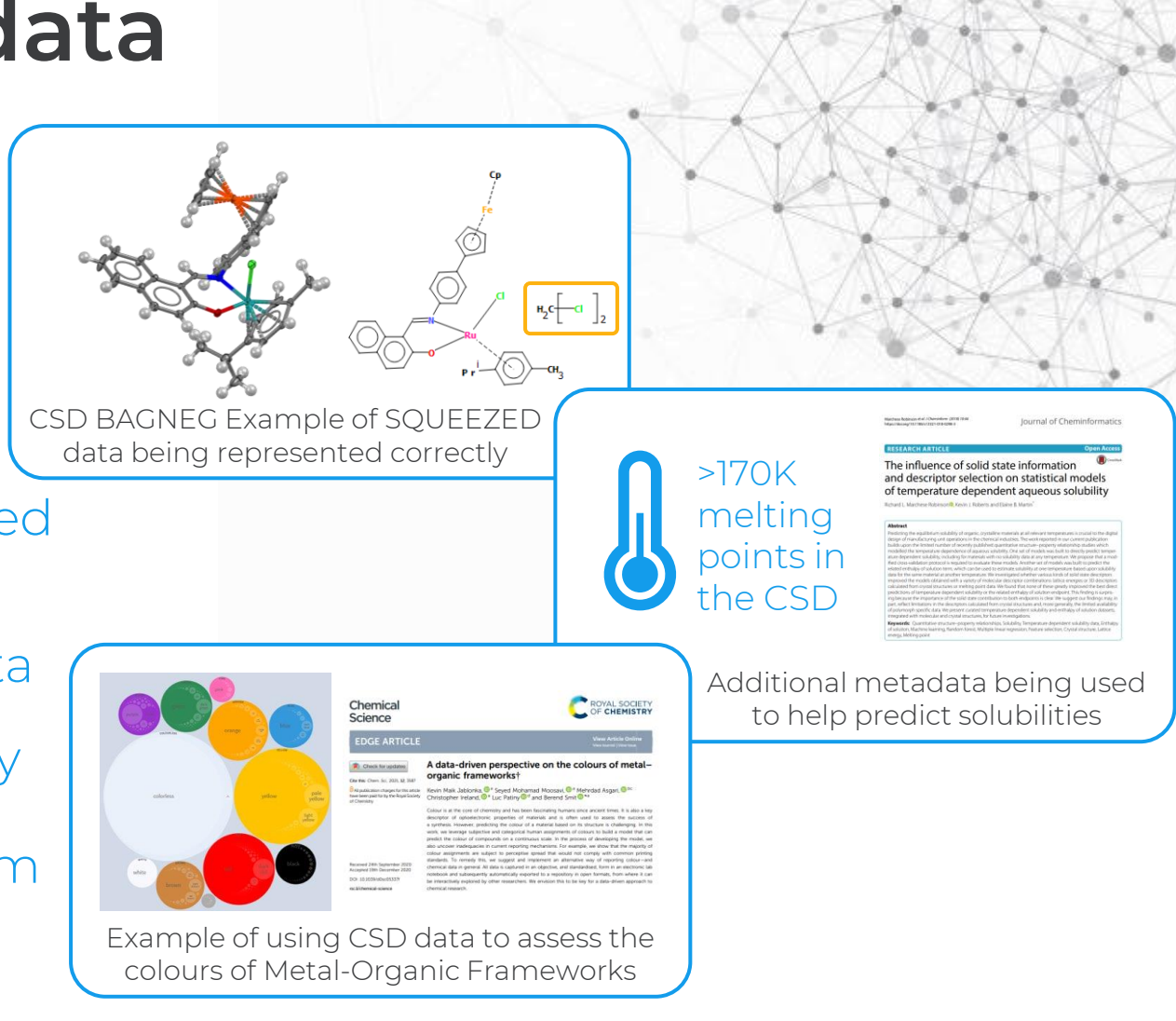

### **Raw data DOIs**

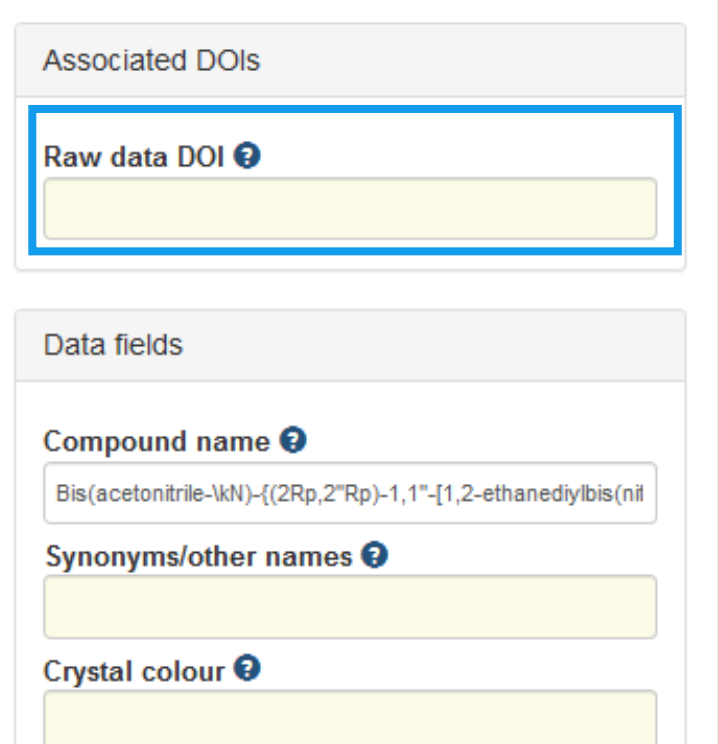

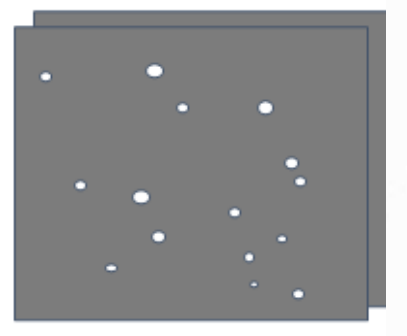

Raw data DOIs are for data created during data collection

- Diffraction frames e.g. .sfrm, .cbf, .img, etc
- We do not accept diffraction frame data during deposition
- But you can choose to upload your diffraction frames in another repository or institution repository
	- If you do publish your diffraction frames you should add the DOI to "Raw data DOI"
- Raw data DOI should not include the DOI of associated articles

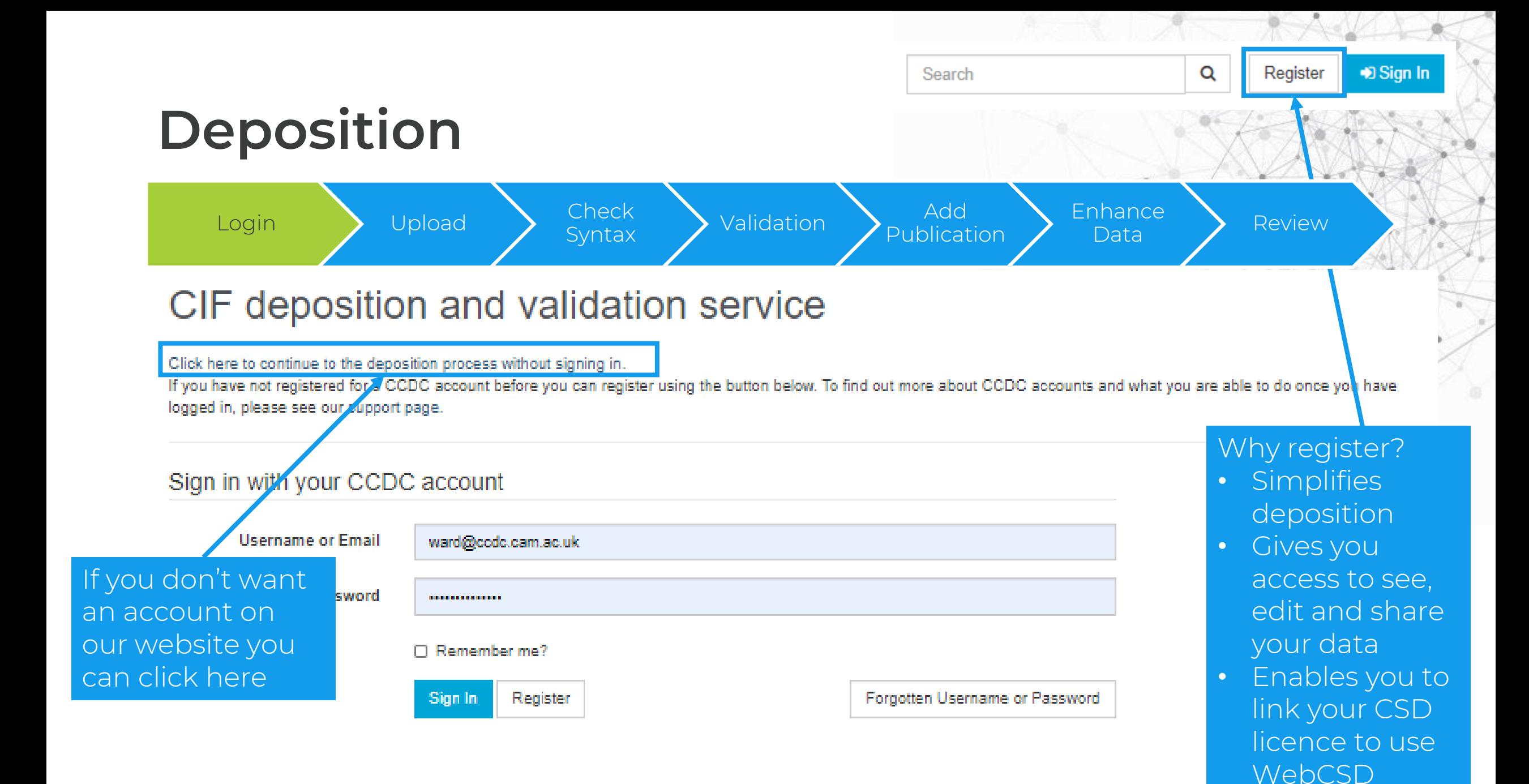

### **Dataset identifiers**

### Deposition Numbers should be included in manuscripts

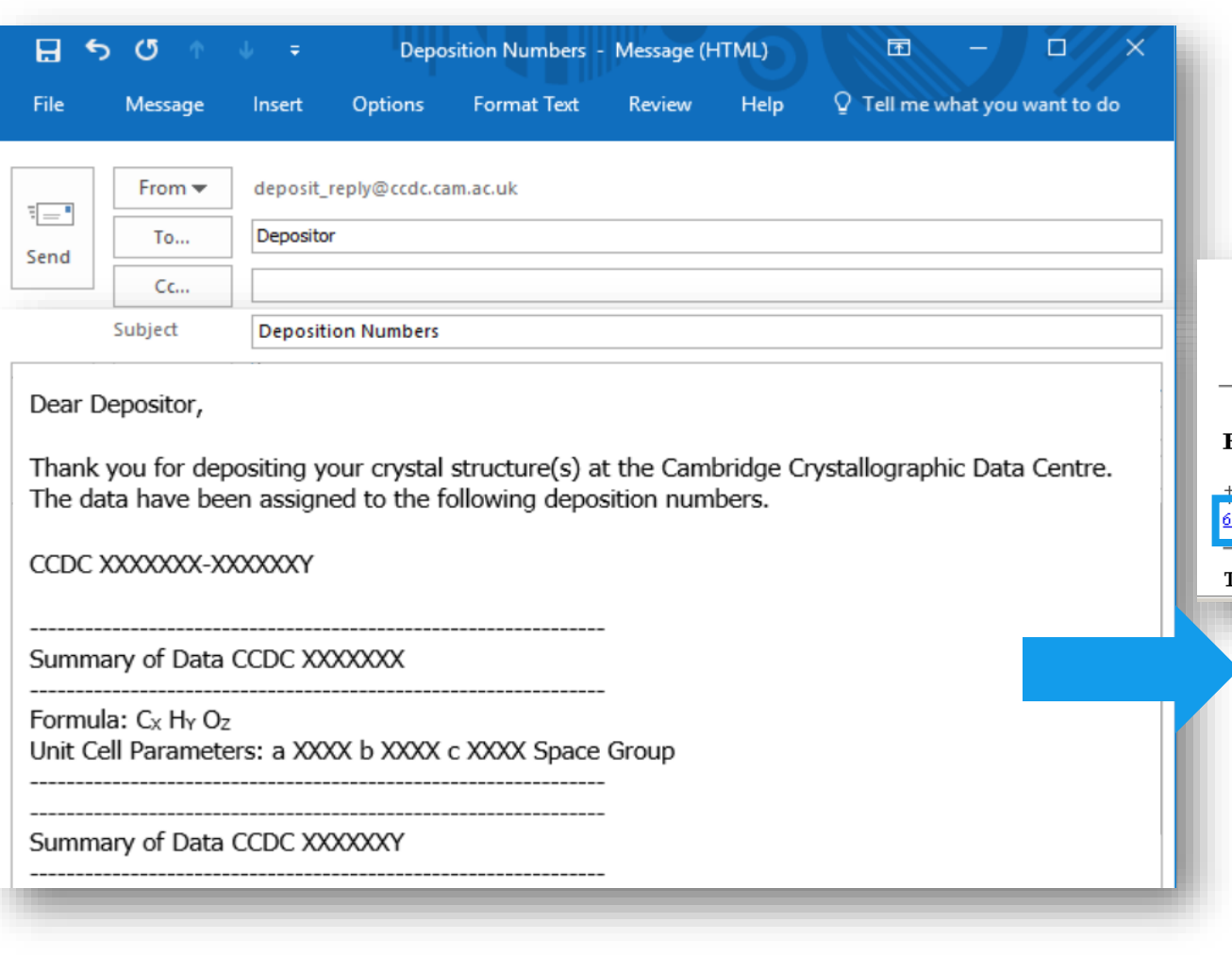

CrossRef | CAS | Web of Science® Times Cited: 16 | 'ejournals@cambridge find full text' CCDC 1543805 (16) contains the supplementary crystallographic data for this 17 paper. These data can be obtained free of charge from The Cambridge Crystallographic Data Centre.

McKervey, A. R. Maguire, S. M. Tuladhar and M. Fiona Twohig, J. Chem. Sc 1047-1054 DOI: 10.1039/P19900001047; (b) H. Duddeck, J. Chem. Soc., month. 1055-1063 DOI: 10.1039/P19900001055; (c) P. Panne and J. M. Fox, J. A. External Links.

M. A. Meador, H. Hart, J. Org. Chem. 1989, 54, 2336-2341

### Footnote

omic supplementary information (ESI) available: Experimental procedures and spectroso 515536 For ESI and crystallographic data in CIF or other electronic format see DOI: 10.1039/b82

### This journal is © The Royal Society of Chemistry 2009

### Abstract

16

Polymorph  $\alpha$  of resorcinol, at ambient pressure stable to 365 K when it transforms to polymorph  $\beta,$  is exceptionally resistant to high pressure. The crystals of polymorph  $\alpha$  can be compressed to over 4 GPa without transforming to the  $\beta$  phase. We have performed high-pressure recrystallization of resorcinol aqueous and methanol solutions, and they yielded polymorph  $\alpha$  below  $\sim$  5.5 GPa and polymorph β above this pressure. Our single-crystal X-ray diffraction studies on resorcinol polymorphs in a diamond-anvil cell reveal the structural origins of the phase transition. The high pressure changes the angular dimensions of bistable hydrogen bonds OH...O, which destabilizes the H-atoms and the structure of polymorph  $\alpha$  above 0.5 GPa, consistent with the calorimetric and NMR results. The high-temperature, high-pressure polymorph  $\beta$  achieves the more dense packing through the changed conformation of one of the hydroxyl groups and the considerable twisting of the hydrogen bonds necessary for the formation of additional C-H $\cdots$  bonds. The large temperature and pressure hysteresis of the polymorphs  $\alpha$  and  $\beta$  are connected with the different topologies of their O-H-D networks.

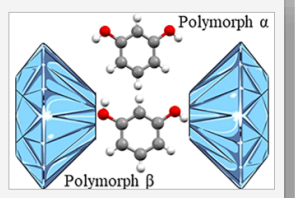

### Synopsis

The pressure- and temperature-dependent transition between resorcinol polymorphs a and  $\beta$  has been rationalized in terms of transforming H-bonds and their networks.

### Introduction

ARTICLE SECTIONS  $\overline{\phantom{a}}$   $\overline{\phantom{a}}$   $\overline{\phantom{a}}$   $\overline{\phantom{a}}$   $\overline{\phantom{a}}$ 

 $\overline{\phantom{a}}$ 

10132

Resorcinol, an intermediate often used in chemical practice and a pharmaceutical agent, was one of the first organic compounds for which the phenomenon of polymorphism was described and the first organic compound for which the structures of both polymorphs were determined in 1938 by Robertson and Ubbelohde.(1,2) Until today, the resorcinol crystals belong to the best known examples of polymorphs.(3

# **What happens to your data after deposition?**

- It is stored privately until published in an associated scientific article or you decide to publish directly through the CSD or ICSD
- If you have registered on our website you can access your data at any time using our My Structures service
	- Enables you to view and retrieve datasets
	- Enables you to edit and update datasets
	- Enables you to share your datasets with co-workers
	- Enables you to create your own institutional database
	- Enables you to publish your data directly through the CSD/ICSD
- If you have not published your data after one year, we will email you to ask if you would like to publish it

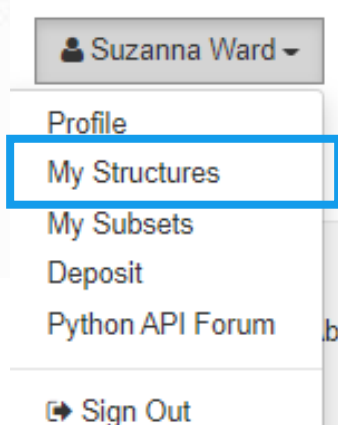

### **My Structures – view, edit, retrieve, share**

### **My Structures**

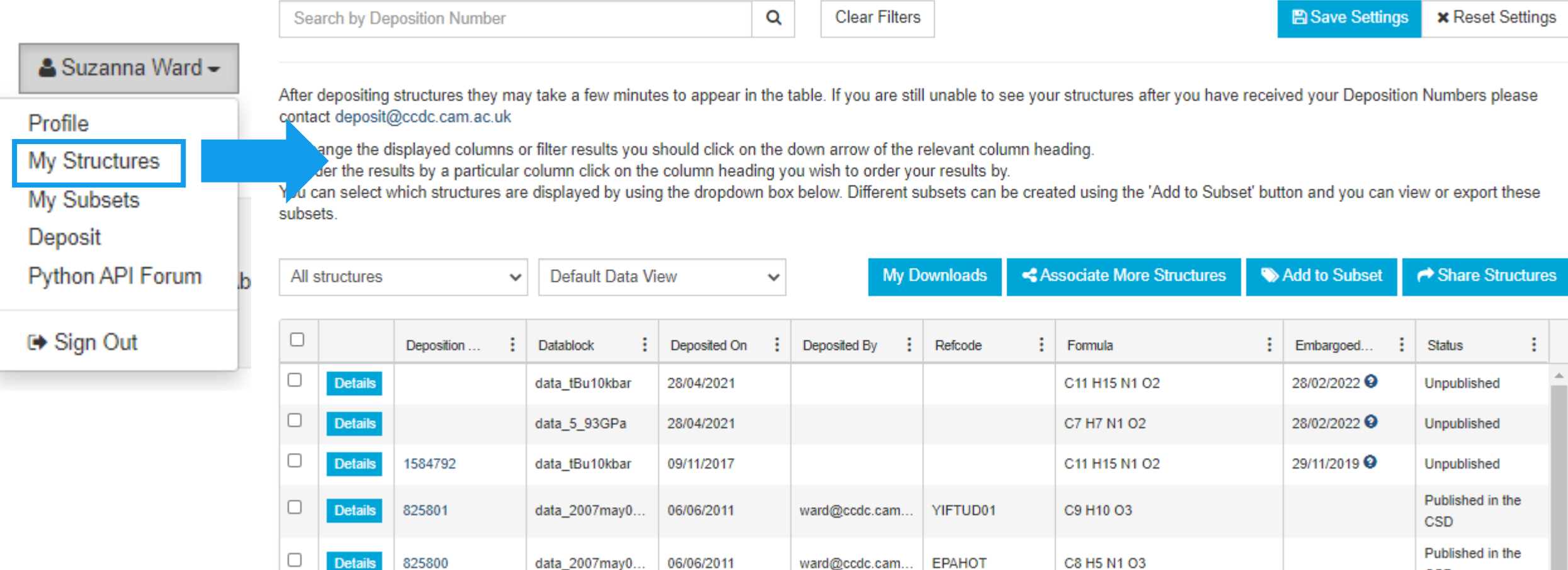

# **Curating the data into the CSD and ICSD**

After publication your data is enhanced and curated

- Every entry undergoes both automated and manual processes
- Enhanced and curated by experts at CCDC
- Ensuring accessibility, discoverability and re-usability of the data

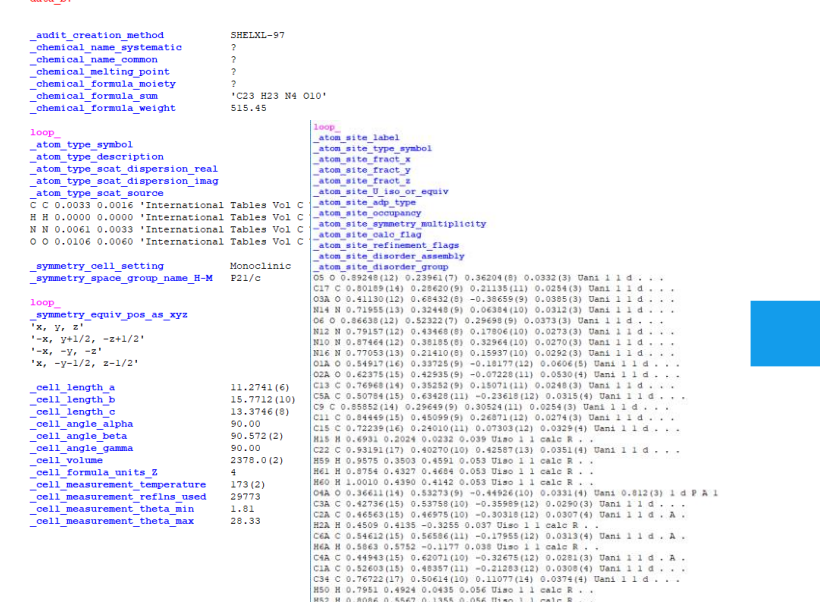

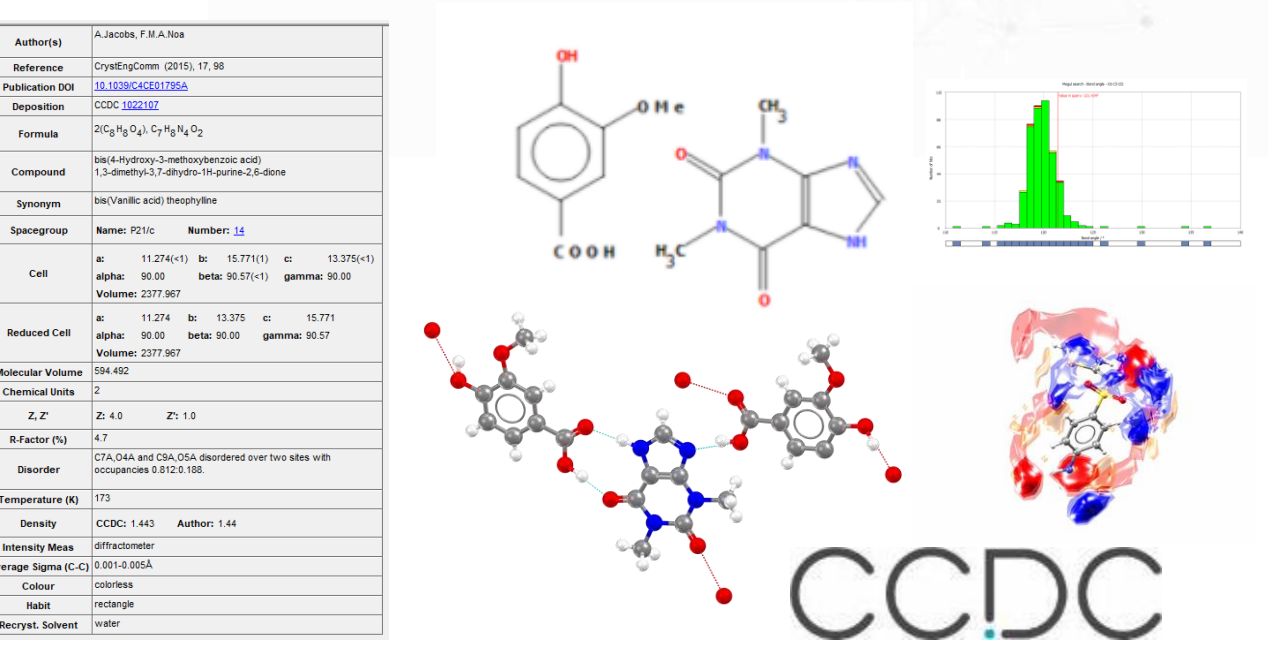

# **Where to find more guidance**

### The CCDC CIF Deposition Guidelines

Required

CIF fields

Useful

resources

This page is designed to help you deposit your data, check your CIFs and provide you more information as you go through our deposition process. Click on the boxes below to navigate to the section of interest.

Authorship

Checking

CIFs

Translated

guidelines

guidelines

**Structure** 

Factors

### **Basic Guidelines**

Basic

guidelines

**Correcting** 

CIFs

When preparing your CIF (What is a CIF?) for deposition please include as much information as possible and check it carefully. This is especially true for CSD Communications where there is no paper to describe the chemistry and experimental details leading to your structure.

If we are unable to validate your structure from the information you have provided we may contact you. If we cannot resolve the issue, unfortunately, we may not be able to add your structure to the CSD.

### $\blacktriangleright$  In this section The CCDC CIF Deposition Guidelines.pdf Structure factors: what are they and why share them? The Benefits of Data Sharing **C** Related Topics Deposit a Structure **Structure Deposition Information Correcting CIFs CSD Communications**

CCDC

https://www.ccdc.cam.ac.uk/Community/depositastructure/cif-deposition-guidelines/

# **Keen to learn more about CSD deposition?**

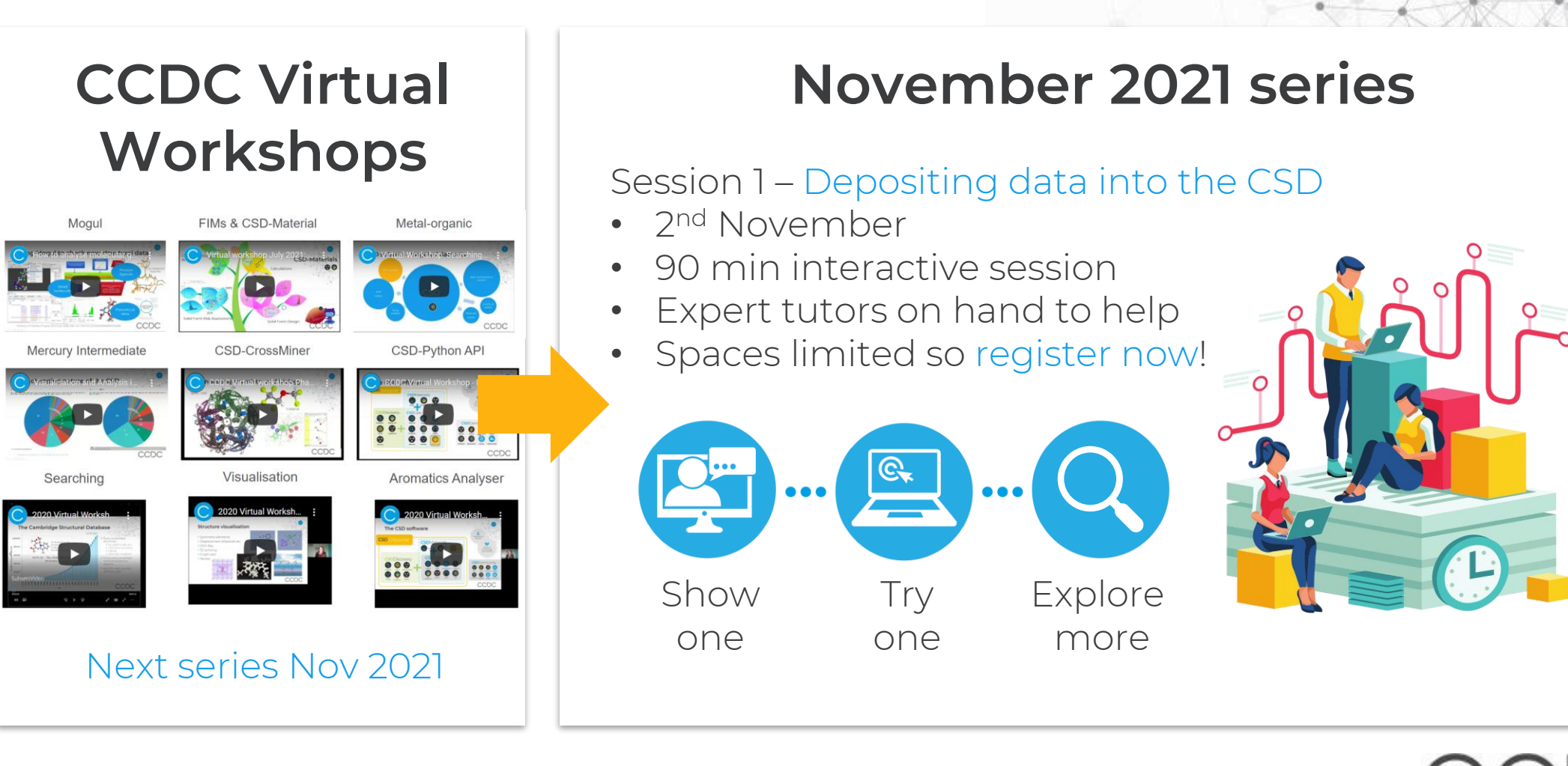

https://www.ccdc.cam.ac.uk/News/Events/

## **Q&A**

• Type your questions in the box as shown

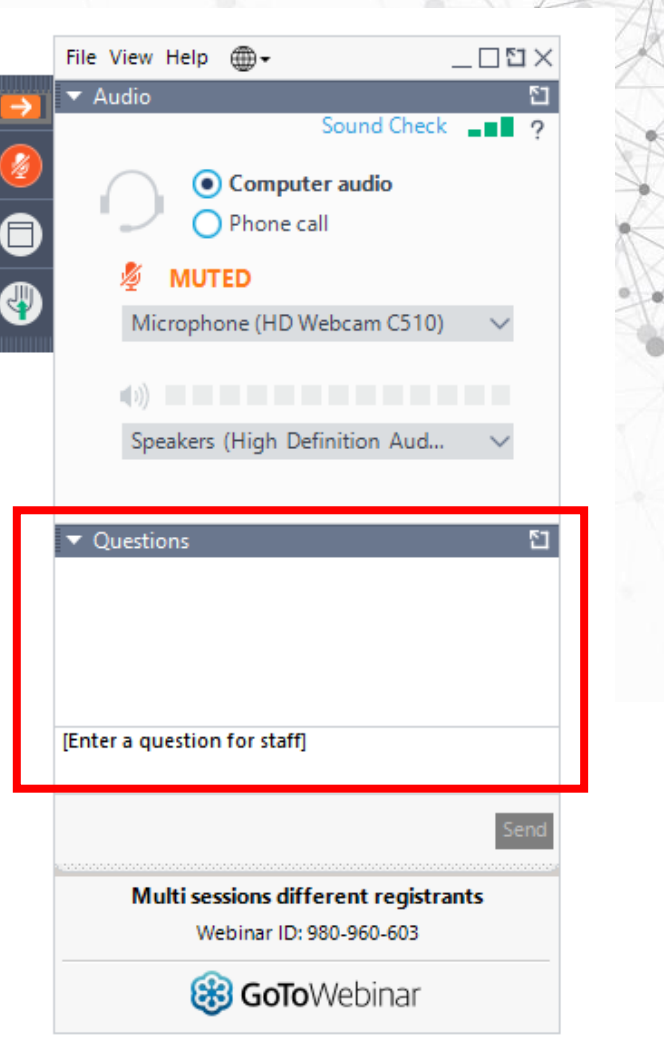

CCDC

# **Next What's Up Webinar**

- Next webinar: November 18th
	- CSD-CrossMiner: new features from 2021.2 release
	- DASH: what has changed?
- Follow us on social media
- Send us your ideas and news

[hello@ccdc.cam.ac.uk](mailto:hello@ccdc.cam.ac.uk)

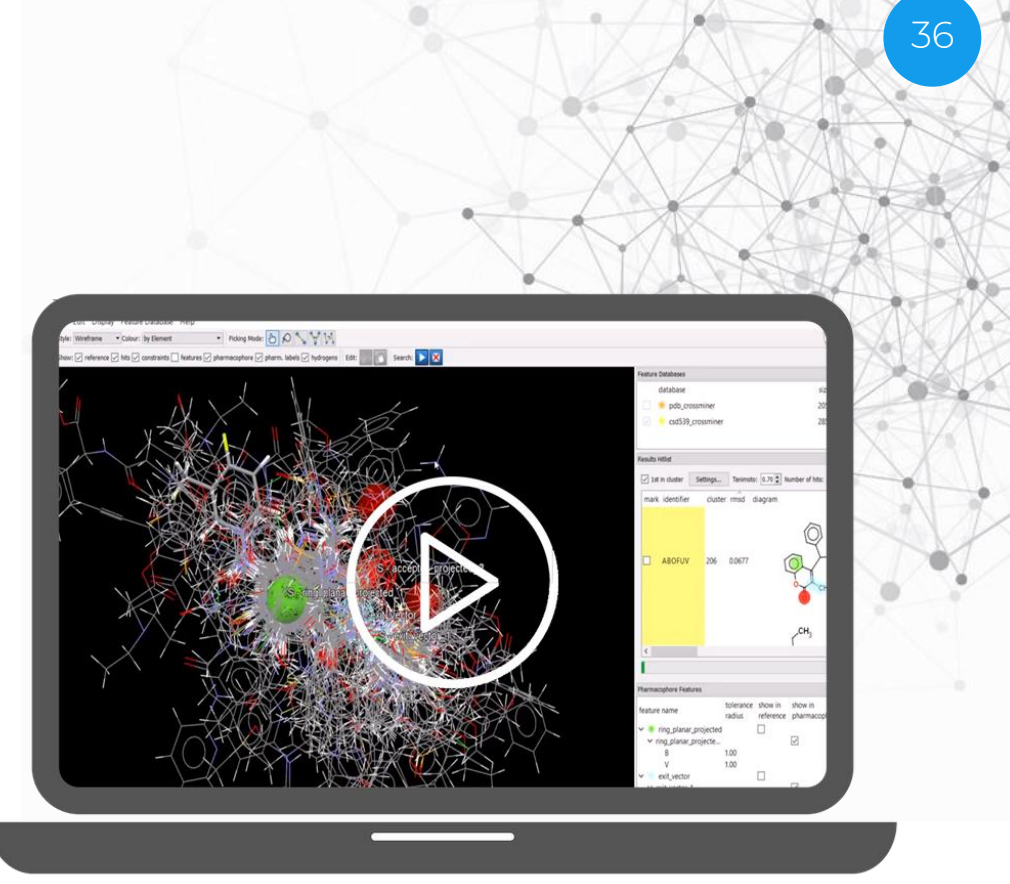

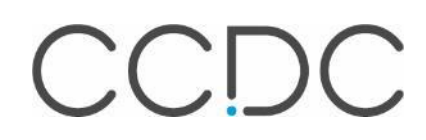

# **Thank you**

hello@ccdc.cam.ac.uk

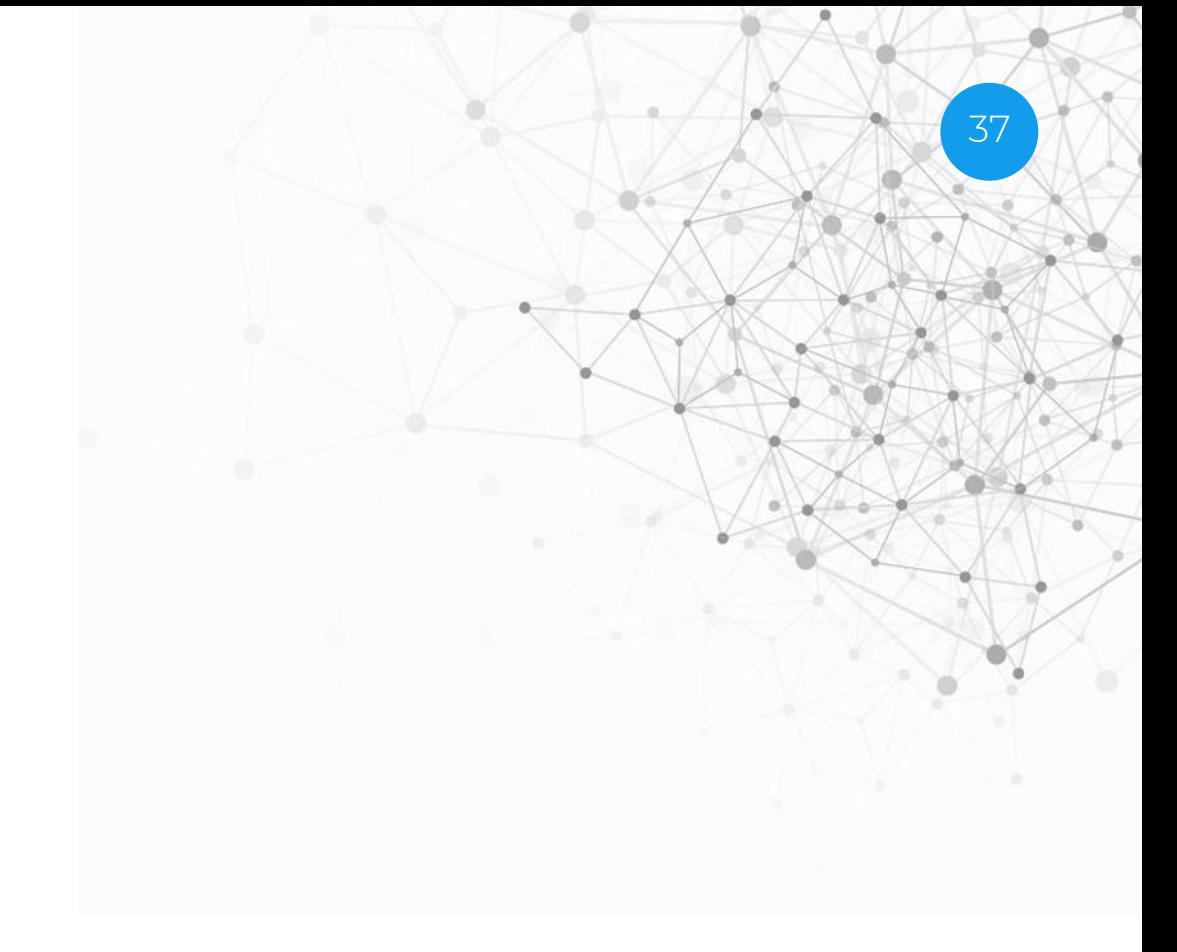

The Cambridge Crystallographic Data Centre 12 Union Road, Cambridge CB2 1EZ, United Kingdom Registered Charity No. 800579

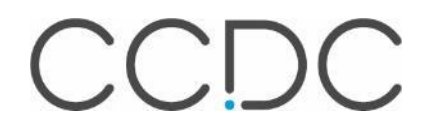